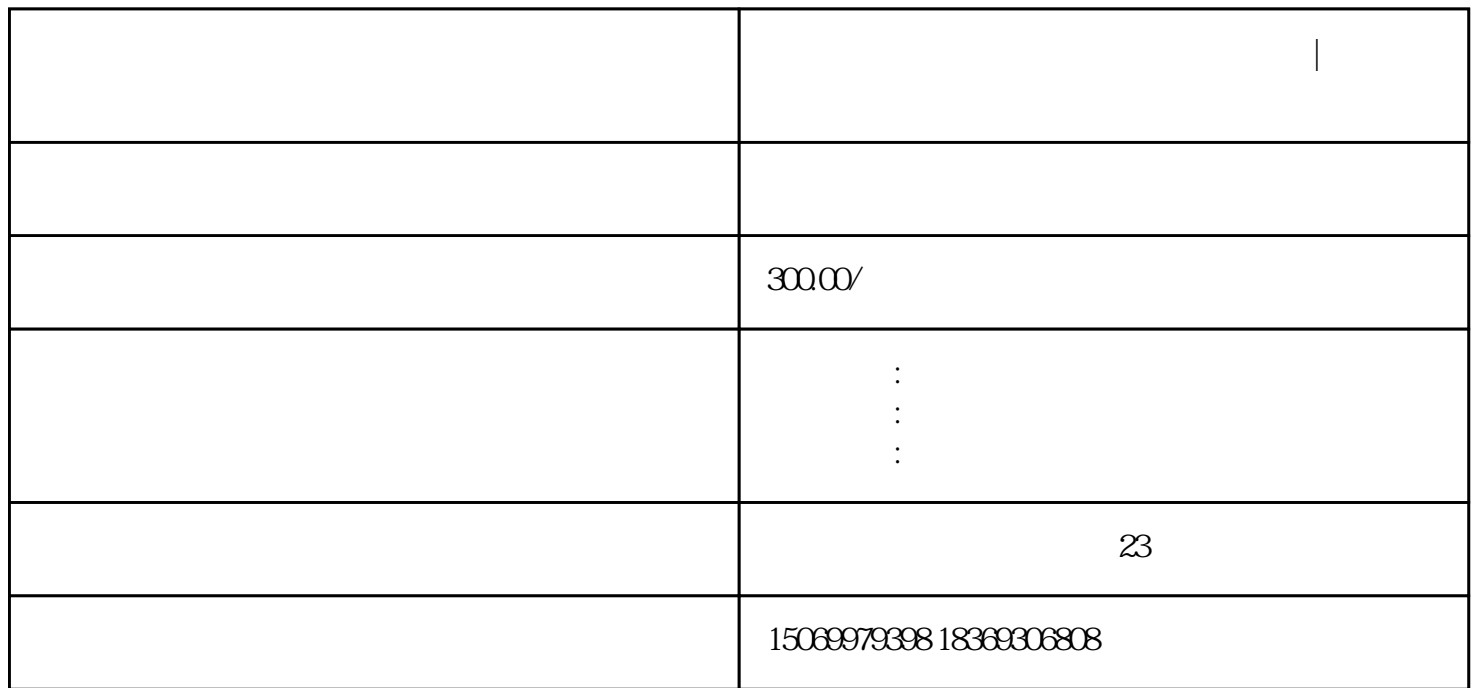

**临沂市河东区注册公司的条件方法步骤|临沂市办理营业执照的价格费**

临沂市河东区注册公司的条件方法步骤|临沂市办理营业执照的价格费用

 $3 \hspace{2.5cm} 3$ 

 $4\hskip 4pt$ 

 $5\hskip2cm5$ 

 $6 \n3 \n6 \n6$ 

三、临沂市河东区公司注册营业执照办理需要提交的的材料或资料:  $1$ 

 $2$  $3\,$ 

 $4$ 

 $200-600$ 

 $4$ 

 $\overline{30}$ 

 $4$ 

 $APP$  APP

 $2<sub>l</sub>$ 点击"自然人注册",然后按照要求输入用户名和密码,实名认证成功后,需要填写"身份证"相关信

 $3\hskip1cm$ PDF  $\frac{a}{a}$  ,  $\frac{a}{b}$  ,  $\frac{a}{b}$  ,  $\frac{a}{c}$  ,  $\frac{a}{c}$  ,  $\frac{a}{c}$  ,  $\frac{a}{c}$  ,  $\frac{a}{c}$  ,  $\frac{a}{c}$  ,  $\frac{a}{c}$  ,  $\frac{a}{c}$  ,  $\frac{a}{c}$  ,  $\frac{a}{c}$  ,  $\frac{a}{c}$  ,  $\frac{a}{c}$  ,  $\frac{a}{c}$  ,  $\frac{a}{c}$  ,  $\frac{a}{c}$  ,  $\frac{a$  $\frac{a}{a}$ , we can accord  $\frac{a}{a}$ ,  $\frac{b}{a}$  $\frac{a}{a}$  and  $\frac{a}{a}$  and  $\frac{a}{a}$  and  $\frac{a}{a}$ 

 $\frac{a}{\sqrt{a}}$  and  $\frac{a}{\sqrt{a}}$ 

 $1\quad 3$  $\kappa$ 

www.linyigongsizhuce.cn